## **Gong - Funcionalidad #2755**

## **Parámetros de configuración del sistema**

2016-10-26 17:50 - Santiago Ramos

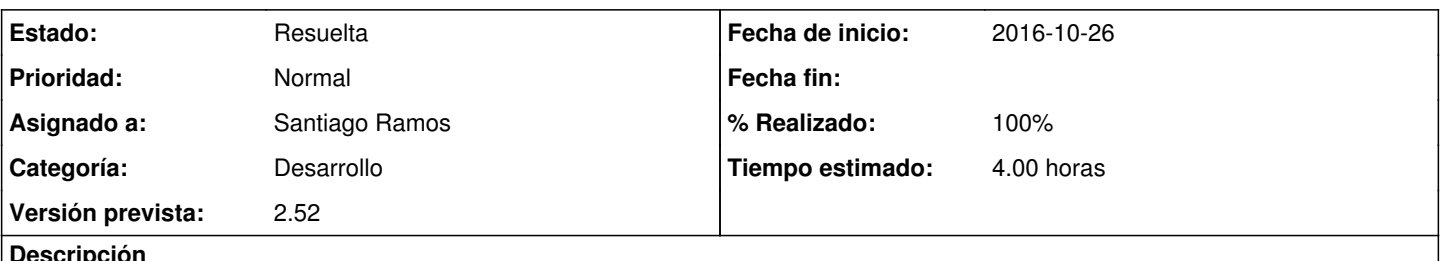

**Descripción**

Hay determinados elementos de configuración de una instalación que están recogidos vía variables de entorno (ENV) pero sería conveniente tratar desde el interface web.

Un ejemplo el la dirección de correo que aparece en el "from" para correos salientes, o el protocolo/host/port utilizado para construir los enlaces en procesos batch.

## **Histórico**

## **#1 - 2016-10-26 18:19 - Santiago Ramos**

*- Estado cambiado Asignada por Resuelta*

*- % Realizado cambiado 0 por 100*